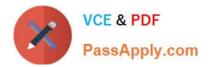

# CAT-100<sup>Q&As</sup>

CA Application Performance Management Professional Exam

# Pass CA CAT-100 Exam with 100% Guarantee

Free Download Real Questions & Answers **PDF** and **VCE** file from:

https://www.passapply.com/cat-100.html

100% Passing Guarantee 100% Money Back Assurance

Following Questions and Answers are all new published by CA Official Exam Center

Instant Download After Purchase

100% Money Back Guarantee

😳 365 Days Free Update

800,000+ Satisfied Customers

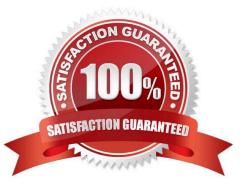

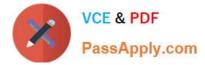

## **QUESTION 1**

The preferred scripting language for developing Environment Performance Agent (EPA) plugins is:

A. Perl

B. Python

- C. JavaScript
- D. Shell script

Correct Answer: C

#### **QUESTION 2**

When you create metric groupings in the Investigator, you specify the data you want the metric grouping to display, using regular expression language from Perl 5 in the metric grouping Agent Expressions and Metric Expressions fields. A fully

qualified metric name of a metric in a Resource looks like this:

Acme|c1737019-a|AcmeUSA|AcmeWest|GC Heap:BytesIn Use In this example, what does AcmeWest represent?

- A. Domain
- B. Process
- C. Resource
- D. Agent name

Correct Answer: D

#### **QUESTION 3**

Which metric type measures the number of incomplete requests during a time interval?

- A. Stall Count
- B. Instance counts
- C. Errors Per Interval
- D. Concurrent Invocations

Correct Answer: D

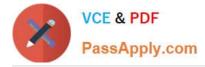

# **QUESTION 4**

Each element in a report template maps to a single:

- A. Metric
- B. PDF file
- C. Dashboard
- D. Metric grouping

Correct Answer: A

## **QUESTION 5**

You want to set up CA Introscopy so that users are always using the most up-to-date version of the client. Which mechanism enables you to do this?

- A. WebView
- B. Workstation
- C. Transaction Tracer
- D. Web Start Workstation
- Correct Answer: D

Latest CAT-100 Dumps

CAT-100 PDF Dumps

CAT-100 Braindumps